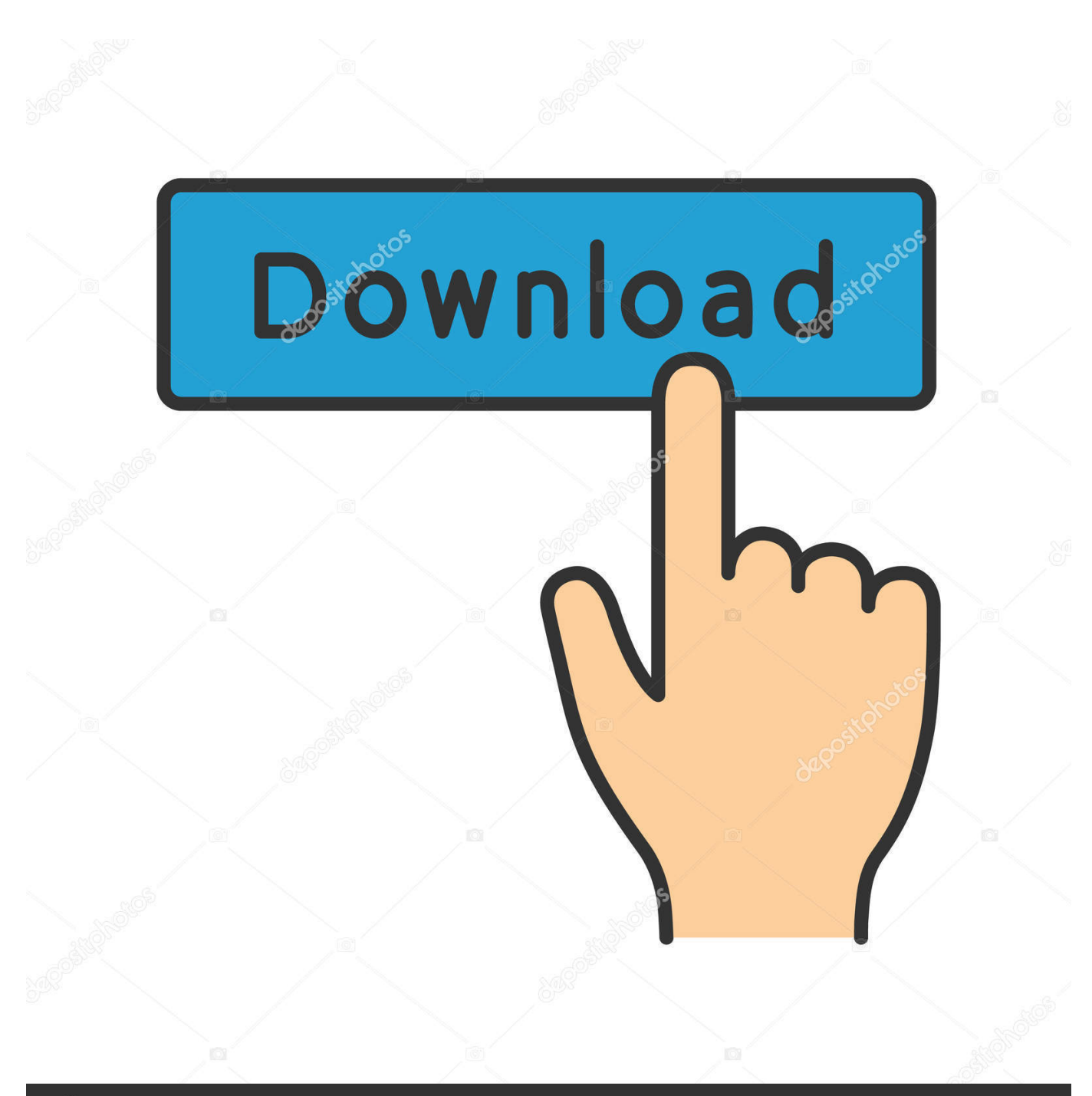

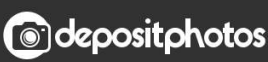

Image ID: 211427236 www.depositphotos.com

[Download Certificate From Website Safari Mac](https://tlniurl.com/1u3uzz)

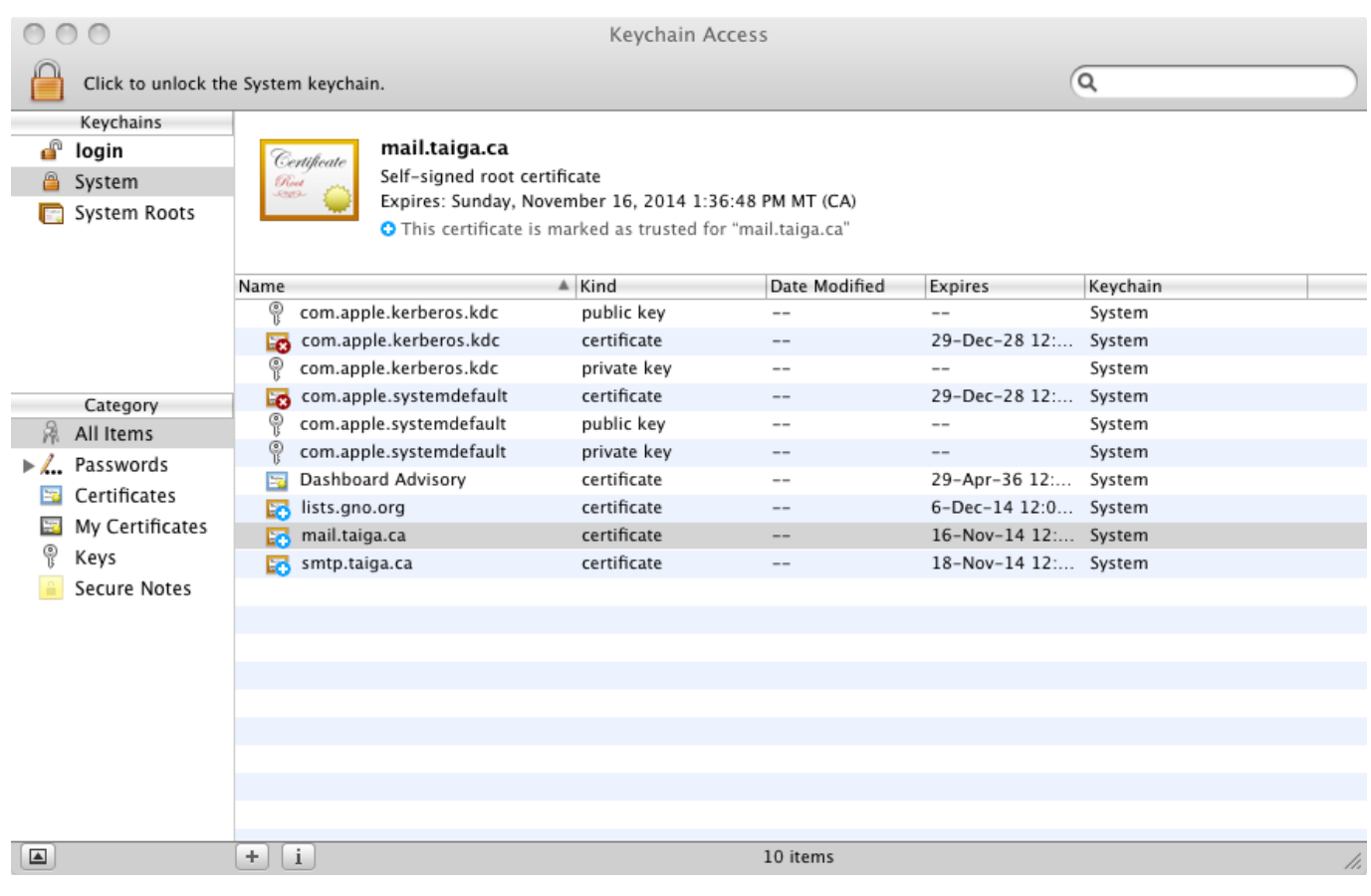

[Download Certificate From Website Safari Mac](https://tlniurl.com/1u3uzz)

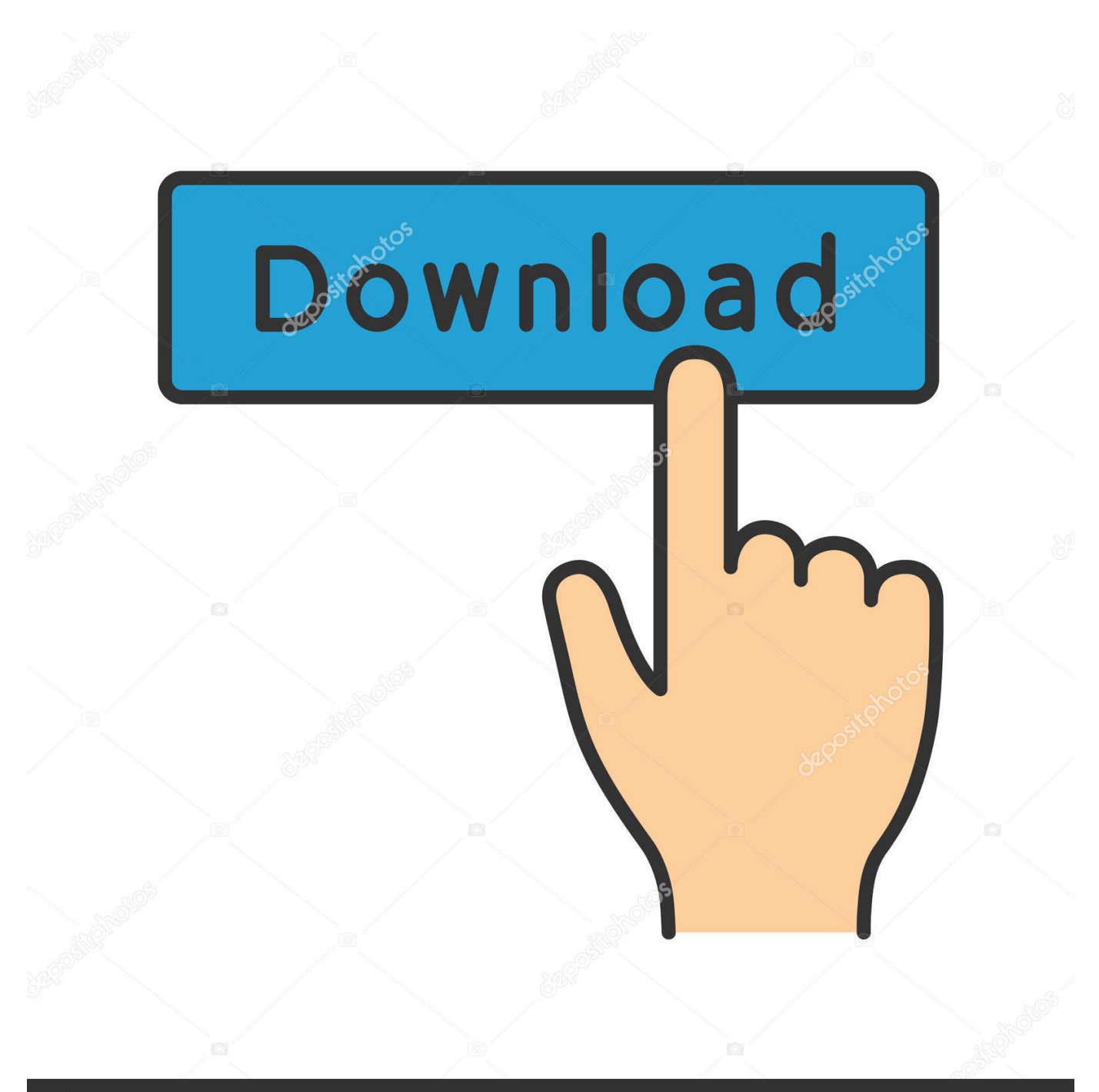

# **@depositphotos**

Image ID: 211427236 www.depositphotos.com mapgwy com website How you install the certificate differs based on the web browser and device platform.. NOTICE: you have to use the same machine, same user, and same browser you did to request your certificate.

- 1. download certificate from website safari
- 2. download root certificate from website safari

Download your certificate from its status page (to do so, click on the link provided in the delivery mail).. Just like any certificate document, a good certificate must be both aesthetically pleasing and contain precise information about the award or accomplishment of its recipient.

### **download certificate from website safari**

download certificate from website safari, export certificate from website safari, download root certificate from website safari, certificate website safari [Uncharted 2 Pc License Key](https://patditotea.weebly.com/blog/uncharted-2-pc-license-key)

Update Safari On MacSafari Download CertificateDownload the Securly certificate CRT file.. Installing the Security Certificate on After having requested a user certificate, you'll receive a delivery email.. Save it on your Desktop On your desktop double-click on the icon to launch the Keychain access.. How to Create Certificates in Apple Pages Certificates are a formal document needed to certify the involvement of a person in an event, organization or program whether in school, preschool, and workplace.. Open 'File Import Items' and import the certificate files into the 'System' keychain. [DTM DB Event](https://goecotlucy.over-blog.com/2021/03/DTM-DB-Event-download-for-windows-81-64bit-free-version.html) [download for windows 8.1 64bit free version](https://goecotlucy.over-blog.com/2021/03/DTM-DB-Event-download-for-windows-81-64bit-free-version.html)

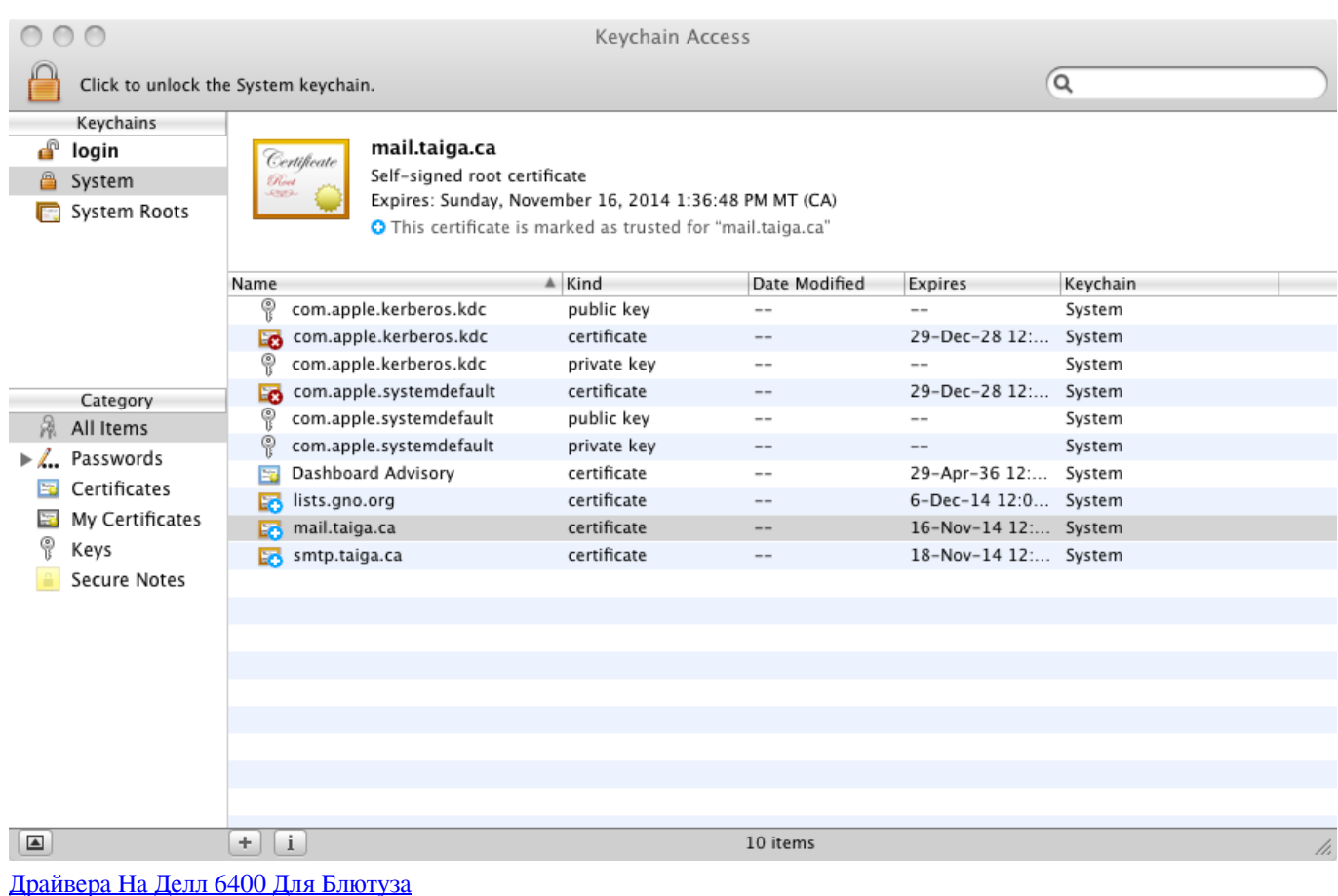

## **download root certificate from website safari**

### [Procite Free](https://hub.docker.com/r/tranpetstemen/procite-free)

You'll see a button: 'Download the certificate' Click on it to download a p7b file (including the certification chain).. Ignore this message Once your certificate installed you can check its presence in: Applications-Utilities / Keychain Acces / My certificates.. Select the session or login store Update Safari On MacMostly, the system displays an alert indicating a certificate (meaning of the chain) is already existing.. The certificate should now show with a red X Installing an SSL Certificate (as a Trusted Root Certification Authority) On the iOS device, open cert. [Download Torrent Love Strange Love](https://thykahubeg.localinfo.jp/posts/15286817)

#### [Factsage crack](https://substentepads.substack.com/p/factsage-crack)

Until the security certificate for the MAP Gateway is added as a trusted certificate, you receive a security alert every time you visit the www.. n4l co nz in the Safari browser Tap on the Download N4L SSL Certificate button The device will show a message: 'This website is trying to download a configuration profile.. GeoTrust Root Certificates are used for issuing SSL/TLS, CodeSigning, S/MIME, and Client certificates.. Securlyca2034 crt; Navigate to Finder Applications Utilities Keychain Access; Select 'System' in the left-hand column. ae05505a44 [The Almighty Discography Torrent](https://ysscherhotptemp.shopinfo.jp/posts/15286816)

ae05505a44

[Unduh Film Dilan Ebook Book Amazon](https://unduh-film-dilan-ebook-book-amazon-76.peatix.com/view)